## **AS FERRAMENTAS GOOGLE**

## **SESIÓN 2.- GDOCS.**

## **Contidos:**

a.- Introdución a docs: CREAR e SUBIR

b.- A suba de documentos. O panel de conversión.

c.- A creación de documentos. Tipoloxía.

d.- Organizar, compartir e publicar.

· Documento e[n](http://aulascontic.blogspot.com/) [aulascontic](http://aulascontic.blogspot.com/) con aspectos práctico[s](http://aulascontic.blogspot.com/2010/11/actividades-practicas.html) [sobre](http://aulascontic.blogspot.com/2010/11/actividades-practicas.html) [as](http://aulascontic.blogspot.com/2010/11/actividades-practicas.html) [posibilidades](http://aulascontic.blogspot.com/2010/11/actividades-practicas.html) [de](http://aulascontic.blogspot.com/2010/11/actividades-practicas.html) [gdocs.](http://aulascontic.blogspot.com/2010/11/actividades-practicas.html)

- · [Vídeo](http://www.youtube.com/watch?v=5CGP_jFk7fI) [introdutorio](http://www.youtube.com/watch?v=5CGP_jFk7fI) [sobre](http://www.youtube.com/watch?v=5CGP_jFk7fI) [gdocs.](http://www.youtube.com/watch?v=5CGP_jFk7fI)
- · Selección de [videotitoriais](http://embedr.com/playlist/google-docs-titoriais-de-aulaclic) [arredor](http://embedr.com/playlist/google-docs-titoriais-de-aulaclic) [de](http://embedr.com/playlist/google-docs-titoriais-de-aulaclic) [gdocs](http://embedr.com/playlist/google-docs-titoriais-de-aulaclic).
- · Titorial centrado na[s](http://www.slideshare.net/nurrego/google-docs-presentaciones) [presentacións](http://www.slideshare.net/nurrego/google-docs-presentaciones) [de](http://www.slideshare.net/nurrego/google-docs-presentaciones) [google](http://www.slideshare.net/nurrego/google-docs-presentaciones) [docs.](http://www.slideshare.net/nurrego/google-docs-presentaciones)
- · Post que explic[a](http://blog.pompilos.org/archivo/uso-de-materiales-con-derechos-de-autor-en-educacion) [o](http://blog.pompilos.org/archivo/uso-de-materiales-con-derechos-de-autor-en-educacion) [uso](http://blog.pompilos.org/archivo/uso-de-materiales-con-derechos-de-autor-en-educacion) [legal](http://blog.pompilos.org/archivo/uso-de-materiales-con-derechos-de-autor-en-educacion) [de](http://blog.pompilos.org/archivo/uso-de-materiales-con-derechos-de-autor-en-educacion) [imaxes](http://blog.pompilos.org/archivo/uso-de-materiales-con-derechos-de-autor-en-educacion) [en](http://blog.pompilos.org/archivo/uso-de-materiales-con-derechos-de-autor-en-educacion) [internet](http://blog.pompilos.org/archivo/uso-de-materiales-con-derechos-de-autor-en-educacion) dentro do mundo educativo.
- · Buscador de [imaxes](http://johnjohnston.info/flickrCC/) [CC](http://johnjohnston.info/flickrCC/) (estampadas)
- · Presentación para [integrar](http://www.slideshare.net/angesusu/google-docs-y-blogger) [os](http://www.slideshare.net/angesusu/google-docs-y-blogger) [documentos](http://www.slideshare.net/angesusu/google-docs-y-blogger) [en](http://www.slideshare.net/angesusu/google-docs-y-blogger) [blogger](http://www.slideshare.net/angesusu/google-docs-y-blogger).

Outros links (curiosidades):

- · Proxecto [colaborativo](https://docs.google.com/present/edit?id=0AXXz9dfbVJVPZHFuMnFmd18xMjFnNWRqempmcQ) [de](https://docs.google.com/present/edit?id=0AXXz9dfbVJVPZHFuMnFmd18xMjFnNWRqempmcQ) [Á.](https://docs.google.com/present/edit?id=0AXXz9dfbVJVPZHFuMnFmd18xMjFnNWRqempmcQ) [Puertas](https://docs.google.com/present/edit?id=0AXXz9dfbVJVPZHFuMnFmd18xMjFnNWRqempmcQ) [en](https://docs.google.com/present/edit?id=0AXXz9dfbVJVPZHFuMnFmd18xMjFnNWRqempmcQ) [base](https://docs.google.com/present/edit?id=0AXXz9dfbVJVPZHFuMnFmd18xMjFnNWRqempmcQ) [a](https://docs.google.com/present/edit?id=0AXXz9dfbVJVPZHFuMnFmd18xMjFnNWRqempmcQ) [unha](https://docs.google.com/present/edit?id=0AXXz9dfbVJVPZHFuMnFmd18xMjFnNWRqempmcQ) [presentación](https://docs.google.com/present/edit?id=0AXXz9dfbVJVPZHFuMnFmd18xMjFnNWRqempmcQ) [de](https://docs.google.com/present/edit?id=0AXXz9dfbVJVPZHFuMnFmd18xMjFnNWRqempmcQ) [gdocs.](https://docs.google.com/present/edit?id=0AXXz9dfbVJVPZHFuMnFmd18xMjFnNWRqempmcQ)
- · [Xogo](http://grant.robinson.name/projects/guess-the-google/) [de](http://grant.robinson.name/projects/guess-the-google/) [identificación](http://grant.robinson.name/projects/guess-the-google/) dun concepto mediante as imaxes resultantes da súa busca en google (en inglés).
	- **[Google](http://www.googlefight.com/) [fight](http://www.googlefight.com/)**
	- · Crear un [collage](http://grant.robinson.name/projects/montage-a-google/default.htm) [empregando](http://grant.robinson.name/projects/montage-a-google/default.htm) [as](http://grant.robinson.name/projects/montage-a-google/default.htm) [imaxes](http://grant.robinson.name/projects/montage-a-google/default.htm) [de](http://grant.robinson.name/projects/montage-a-google/default.htm) [google](http://grant.robinson.name/projects/montage-a-google/default.htm).
	- · [Newsmap:](http://www.newsmap.jp/) mapa de noticias a partir de google news.
	- · [A](http://juegos.microsiervos.com/trivia/a-google-a-day-trivial-google.html) [google](http://juegos.microsiervos.com/trivia/a-google-a-day-trivial-google.html) [a](http://juegos.microsiervos.com/trivia/a-google-a-day-trivial-google.html) [day](http://juegos.microsiervos.com/trivia/a-google-a-day-trivial-google.html) (reto de busca en inglés)

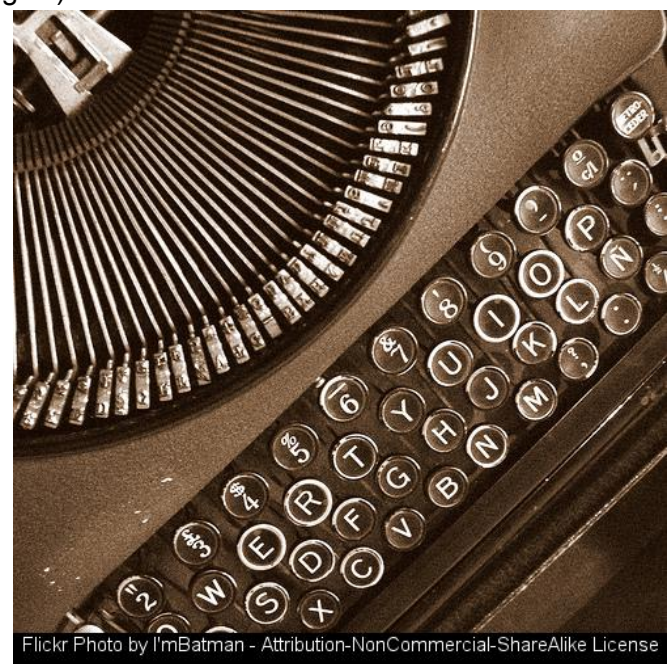